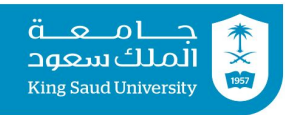

# **Tutorial 06**

### **Conditional statement: if-then, if-else, switch**

### **Exercise 1:**

```
What is the output of each of the following code fragments? (given the declaration int a=1, b=2, c=3;):
```

```
A. if (6 < 2 * 5)System.out.print("Hello");
   System.out.print("
There");
                                  B. if (\text{a'} > \text{b'} || 66 > (\text{int})(\text{a'})System.out.println("#*#");
C. if (a < c)System.out.println("*");
   else if (a == b)System.out.println("&");
   else
   System.out.println("$");
                                  D. if (a < b)System.out.println("####");
                                     else
                                     System.out.println("&&&&");
                                     System.out.println("****");
E. if (a>b)System.out.println("####");
   else
{System.out.println("&&&&");
System.out.println("****"); }
                                  F. int x = 100; int y = 200;
                                     if (x > 100 \&x \&y \le 200)System.out.print(x+""+y+"
                                  " + (x+y));
                                     else
                                     System.out.print(x+""+y+"
                                  " + (2 * x - y) ) ;
G. if (a < c)System.out.println("*");
   else if (a == c)System.out.println("&");
   else
   System.out.println("$");
                                  H. if (a) {
                                     System.out.println("####");
                                     System.out.println("****");
                                     }
                                     else
                                     System.out.println("&&&&");
I. if (a>b)if(a>c)System.out.println("1111");
   else
System.out.println("2222");
                                  J. if (+a > b++) || a-- > 0)c++;else
                                     c---:
                                     System.out.println(a+" "+b+" "+c);
```
# **Exercise 2:**

- **A.** Write the java statement that assigns 1 to x if y is greater than 0
- **B.** Suppose that score is a variable of type double. Write the java statement that increases the score by 5 marks if score is between 80 and 90
- **C.** Rewrite in Java the following statement without using the NOT (!) operator:

 $item = ! ( (i<10) | | (v>=50) )$ 

- **D.** Write a java statement that prints true if x is an odd number and positive
- **E.** Write a java statement that prints true if both x and y are positive numbers
- **F.** Write a java statement that prints true if x and y have the same sign  $(-/+)$

#### **Exercise 3**

Two programs are equivalent if given the same input they produce the same output.

Which of the following programs are equivalent? Why?

```
A. import java.util.Scanner;
  class TestPositive {
    public static void main(String [] args) {
      Scanner S = new Scanner(System.in);System.out.print("Enter a value: ");
      int x = S.nextInt();
      if (x > 0) {
        System.out.println("The value is positive:");
      }
      else {
        if (x < 0) {
          System.out.println("The value is negative:");
         } else {
          System.out.println("The value is zero:");
        }
      }
      System.out.println("Good Bye!");
    }
  }
B. import java.util.Scanner;
  class TestPositive {
    public static void main(String [] args) {
      Scanner S = new Scanner(System.in);
      System.out.print("Enter a value: ");
      int x = S.nextInt();
      if (x > 0) {
        System.out.println("The value is positive:");
      }
      if (x < 0) {
        System.out.println("The value is negative:");
      } else {
        System.out.println("The value is zero:");
      }
      System.out.println("Good Bye!");
    }
  }
C. import java.util.Scanner;
```

```
class TestPositive {
  public static void main(String [] args) {
    Scanner S = new Scanner(System.in);System.out.print("Enter a value: ");
    int x = S.nextInt();
    if (x > 0) {
      System.out.println("The value is positive:");
    }
    if (x < 0) {
        System.out.println("The value is negative:");
    }
    if (x == 0) {
        System.out.println("The value is zero:");
    }
    System.out.println("Good Bye!");
  }
}
```
### **Exercise 4**

Convert the following switch statement into if-else statements then into if-then statements:

```
String dayString1, dayString2, dayString3;
int day = KB.nextInt();
switch (day) {
  case 1: dayString1 = "Saturday";
  case 2: dayString2 = "Sunday";
         break;
  case 3: dayString3 = "Monday";
          break;
  case 4: dayString1 = "Tuesday";
  case 5: dayString2 = "Wednesday";
          break;
  default: dayString3 = "Invalid day";
           break;
}
```
# **Tutorial 06 Solutions**

### **Exercise 1:**

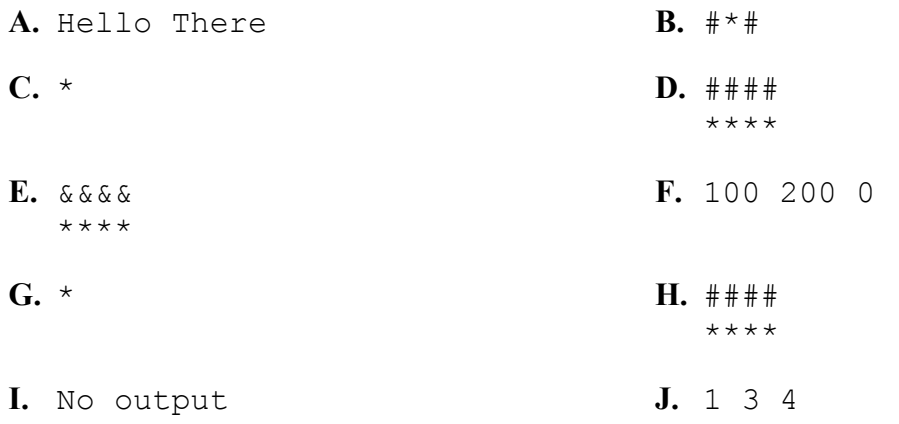

### **Exercise 2:**

**A.** if  $(y > 0) x = 1$ ; **B.** if (score  $>= 80$  && score  $<= 90$ ) score  $+= 5$ ; **C.** item = i >= 10 && i < 50 **D.** if  $(x \& 2 := 0 \& x > 0)$  System.out.println(true); or System.out.println(x%2 !=0 && x>0); // This prints false otherwise **E.** if  $(x > 0 \& y > 0)$  System.out.println(true); or System.out.println(x > 0 &&  $y$  > 0); // This prints false otherwise **F.** if  $(x * y > 0)$  System.out.println(true); or System.out.println(x  $*$  y > 0); // This prints false otherwise

### **Exercise 3:**

Programs A and C are equivalent. Program B is different since it gives different output if input is a positive number greater than zero. For example, 3

#### **Exercise 4:**

```
ifelse:
  String dayString1, dayString2, dayString3;
  int day = KB.nextInt();
  if \text{day} == 1) {
    dayString1 = "Saturday";
```

```
dayString2 = "Sunday";}
else
  if (\text{day} == 2)dayString2 = "Sunday";
  else
    if (\text{day} == 3)dayString3 = "Monday";
    else
      if \text{day} == 4) {
        dayString1 = "Tuesday";dayString2 = "Weduesday";}
      else
         if (\text{day} == 5)dayString2 = "Weduesday";else
           dayString3 = "Invalid day";
```
#### if-then:

```
String dayString1, dayString2, dayString3;
int day = KB.nextInt();
if (\text{day} == 1) {
 dayString1 = "Saturday";
 dayString2 = "Sunday";
}
if (\text{day} == 2)dayString2 = "Sunday";if (\text{day} == 3)dayString3 = "Monday";
if (\text{day} == 4) {
 dayString1 = "Tuesday";dayString2 = "Weduesday";}
if (\text{day} == 5)dayString2 = "Wednesday";
if \frac{day}{1} \leq 1 \leq 3dayString3 = "Invalid day";
```